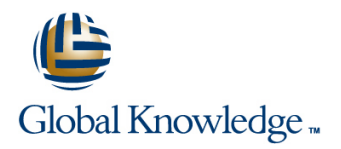

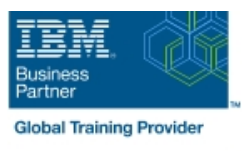

# **AIX Basics**

**Duration: 3 Days Course Code: AB Delivery Method: Company Event**

### Overview:

This IBM AIX Operating System training course introduces the delegate to the main concepts of the AIX Operating System. The most commonly used commands and utilities are described in detail as are the command line wildcard and redirection facilities. The mechanisms by which a user acquires a login environment are discussed and the main features of the Korn/Posix/Bash Shells are introduced.

### Company Events

These events can be delivered exclusively for your company at our locations or yours, specifically for your delegates and your needs. The Company Events can be tailored or standard course deliveries.

### Target Audience:

Anyone who needs to understand and use the AIX Operating System. There are no formal pre-requisites for this AIX Basics course,although an understanding of and exposure to information technology is advantageous.

### Objectives:

■ To provide the skills needed to work productively in the AIX environment.

# Prerequisites:

There are no formal pre-requisites for this AIX Basics training course,although an understanding of and exposure to information technology and an understanding of operating systems is required.

Follow-on-Courses: **AIX Shell Programming (ASPR)** Oracle SQL (OSP) **TCP/IP Networking (TN)** 

# Content:

AIX Basics Training Course Course Contents | Session 4: INTRODUCTION TO THE vi Session 9: PROCESSES - DAY 1 **EDITOR EDITOR** 

Course Introduction **Basic functions Basic functions Basic functions Basic functions B** Killing processes

- **Administration and Course Materials Control Control Control Control Control Control Control Control Control Control Control Control Control Control Control Control Control Control Control Control Control Control Control C**
- Course Structure and Agenda **Exercise:** Using the vi editor **Exercise:** Using the vi editor Grouping commands
- 

Session 1: INTRODUCTION TO THE AIX<br>OPERATING SYSTEM

- 
- 
- 
- Getting started navigating the file system  $\Box$  Using regular expressions (regex)
- 
- 
- 
- 
- 
- **Exercise:** Navigating the file system The df command The df command

- 
- 
- Basic Directory handling commands The korn shell
- 
- **Exercise:** Manipulating files and directories

line line

# Session 3: REDIRECTION AND PIPES ACCESS CONTROL

- 
- 
- 
- Exercise: Using redirection and pipe **Switching users and user groups** facilities AIX Basics Training Course Linking files Course Contents - DAY 2 ■ Exercise: Setting and access

- Overview of the vi editor Monitoring processes
- 
- 
- 
- 
- **Delegate and Trainer Introductions Exercise:** Using more advanced vi **Exercise:** Monitoring and controlling features processes

Session 5: SEARCHING AND REPLACING Session 10: THE USER ENVIRONMENT  $\overline{\phantom{a}}$  line  $\overline{\phantom{a}}$  line  $\overline{\phantom{a}}$  line  $\overline{\phantom{a}}$  line  $\overline{\phantom{a}}$  line  $\overline{\phantom{a}}$  line  $\overline{\phantom{a}}$  line  $\overline{\phantom{a}}$  line  $\overline{\phantom{a}}$  line  $\overline{\phantom{a}}$  line  $\overline{\phantom{a}}$  line  $\overline{\phantom{a}}$  line  $\overline{\phantom{a}}$  line

- $\blacksquare$  The UNIX kernel Searching and replacing text using the vi  $\blacksquare$  Customising the .kshrc or .bashrc or .bashrc or .bashrc or .bashrc or .bashrc or .bashrc or .bashrc or .bashrc or .bashrc or .bashrc or .bashrc or .b ■ The UNIX file system environment editor editor environment editor environment exercise: Setting up an environment
	-
	-
- Directories and files Searching for text with grep, egrep and **Pathnames Figure The find command farep final command Figure The find command**
- Navigating the file system Exercises: Searching and Replacing Using xargs command ■ Exercise: Logging on to the system **Text COVIDE TEXT COVIDE TEXT** Using the locate command

Session 6: RECALLING AND EDITING The cut command Session 2: BASIC COMMANDS COMMANDS COMMANDS COMMANDS

- 
- 
- 
- **Filename wildcard characters** Exercises: Recall and Edit Commands

Session 7: FILE PERMISSIONS AND

- Input redirection **Internal Contract in the Users and user groups**
- $\Box$  Output redirection  $\Box$  File access permissions
- **Pipes** Changing file attributes
	-
	-
	- permissions AIX Basics Training Course Course Contents - DAY 3

### Session 8: FILTERING TEXT

- **D**Verview
- **The cut command**
- An introduction to awk
- **The nl command**
- **Exercises: Filtering Text**

- $\blacksquare$  What is a process?
- 
- 
- Switching to input mode Background processes
	-
	-
	-

- **A brief history of UNIX and ST brief history of UNIX and ST brief is the Customising the .profile or .bash\_profile or .bash\_profile** 
	-
	-

### The file system structure  $\Box$  Using sed for search and replace  $\Box$  Session 11: MORE BASIC COMMANDS

- 
- 
- 
- 
- 
- 
- $\blacksquare$  Finding duplicate content
- Command line syntax **Overview** The finger and pinky commands
- **Basic file handling commands** The bash shell Exercise: More Basic Commands The bash shell

Further Information:

For More information, or to book your course, please call us on Head Office 01189 123456 / Northern Office 0113 242 5931

info@globalknowledge.co.uk

# [www.globalknowledge.com/en-gb/](http://www.globalknowledge.com/en-gb/)

Global Knowledge, Mulberry Business Park, Fishponds Road, Wokingham Berkshire RG41 2GY UK